$12.23$ 

身体拘束廃止に向けての「つの方針

# トップが決意し、施設や病院が一丸となって取り組む

組織のトップである施設長や病院長、そして看護・介護部長等の責任者が「身体拘束廃止」を 決意し、現場をバックアップする方針を徹底することがまず重要であり。それによって現場のス タッフは不安が解消され、安心して取り組むことが可能となります。

### $\boldsymbol{2}$ みんなで議論し、共通の意識をもつ

身体拘束の弊害をしっかり認識し、どうすれば廃止で きるかを、トップも含めてスタッフ間で十分に議論し、 みんなで問題意識を共有していく努力が求められます。 その際に最も大事なのは「入所者 (利用者)中心」という 考え方です。

### $\mathcal{S}% _{M_{1},M_{2}}^{\alpha,\beta,\gamma}(\mathcal{S}% _{M_{1},M_{2}}^{\alpha,\beta,\gamma}(\mathcal{S}% _{M_{1},M_{2}}^{\alpha,\beta,\gamma}(\mathcal{S}% _{M_{1},M_{2}}^{\alpha,\gamma,\gamma}(\mathcal{S}% _{M_{1},M_{2}}^{\alpha,\gamma,\gamma}(\mathcal{S}% _{M_{1},M_{2}}^{\alpha,\gamma,\gamma}(\mathcal{S}% _{M_{1},M_{2}}^{\alpha,\gamma,\gamma}(\mathcal{S}% _{M_{1},M_{2}}^{\alpha,\gamma,\gamma,\gamma}(\mathcal{S}% _{M_{1},M_{2}}^{\alpha,\gamma,\gamma,\gamma}$ まず、身体拘束を必要としない状態の実現をめざす

まず、個々の高齢者についてもう一度心身の状態を正確にアセスメントし、身体拘束を必要と しない状態をつくり出す方向を追求していくことが重要です。問題行動がある場合も、そこには 何らかの原因があるのであり、その原因を探り、取り除くことが大切です。

#### 事故の起きない環境を整備し、柔軟な応援態勢を確保する  $\boldsymbol{\mathcal{A}}$

身体拘束の廃止を側面から支援する観点から、転倒等 の事故防止対策を併せて講じる必要があります。その第 一は、転倒や転落などの事故が起きにくい環境づくりで あり、第二は、スタッフ全員で助け合える態勢づくりです。

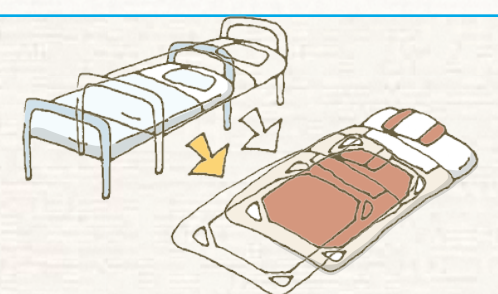

 $\mathcal{L}$ 

## 常に代替的な方法を考え、身体拘束するケースは極めて限定的に 5

身体拘束せざるを得ない場合についても、本当に代替 する方法はないのかを真剣に検討することが求められま す。「仕方がない」「どうしようもない」とみなされて拘 束されている人はいないか、拘束されている人について は「なぜ拘束されているのか」を考え、いかに拘束を解 除するかを検討することから始める必要があります。

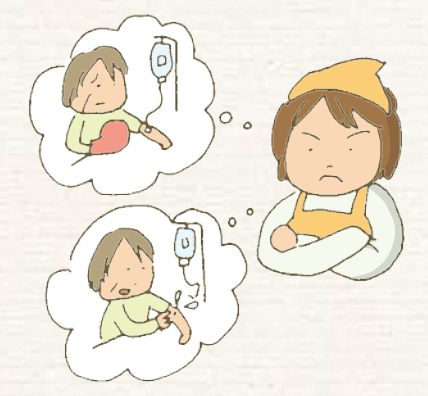